## **User Contribution**

## **Links**

[Howto add a new howto](https://wiki.inf.unibz.it/doku.php?id=public:howto_add_a_new_howto)

## **Howtos**

- [Secondo Howtos \(Installation,Manual,etc..](https://www.inf.unibz.it/dis/wiki/doku.php?id=secondo:secondo)
- [Unison File Synchronizer](https://wiki.inf.unibz.it/doku.php?id=contrib:unison)
- [U.S. keyboard with German letters under Linux](https://wiki.inf.unibz.it/doku.php?id=contrib:us_de)
- [PG routing with postgresql 8.4](https://wiki.inf.unibz.it/doku.php?id=contrib:pgrouting)

## **MacOS X**

• [Install and use LaTeX on MacOS X](https://wiki.inf.unibz.it/doku.php?id=contrib:latex_on_macosx)

From: <https://wiki.inf.unibz.it/>- **Engineering-Tech Wiki**

Permanent link: **<https://wiki.inf.unibz.it/doku.php?id=contrib:main&rev=1352997264>**

Last update: **2019/01/16 10:03**

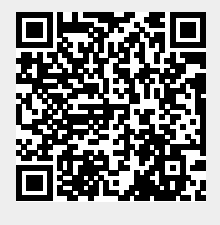